**MemoriesOnTV With Serial Key Download (2022)**

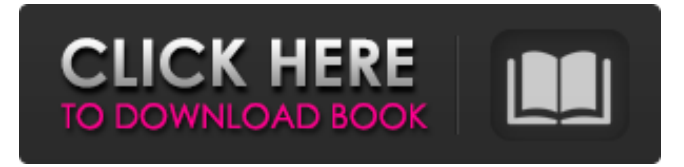

**MemoriesOnTV Crack**

=========================

# == MemoriesOnTV Crack Keygen is an easy to use software that lets you create slideshows and burn them to disc. The user

interface of the program is easy to navigate through. You can use the "drag and drop" method to import pictures, videos and music into the album track. In the case of audio tracks, you can use tools to synchronize all music and slides, add silence, automatically trim silence from the selected music and set auto-trim sensitivity. Regarding video, you

can add picture effects (e.g. random pan, random zoom-in, random rotate), picture delays, transition effects (e.g. fade, blind, blur, bulge, contrast) and transition delays. The disc album menu can be customized as well when it comes to the background, layout and music. You can create a DVD, VCD or SVCD. In addition, you can configure image

and video settings, like adjust the brightness and contrast, flip horizontally or vertically, apply an overlay, add captions and subtitles (the last option applies only to DVDs), and others. Furthermore, you can save the project as a ZIP file, import albums, use the "Undo" and "Redo" buttons, view additional panels (e.g. import, music, effects), loop the album

indefinitely, download clipshows, merge slides into a video slide, randomize picture effects, export as MPG, AVI or Flash file, directly publish to YouTube, and more. The program uses a moderate-to-high amount of system resources, includes a comprehensive help file and we haven't experienced any kind of difficulties during our tests.

Unfortunately, MemoriesOnTV offers a limited number of transitions and effects, so that could be a disadvantage for experienced users. Also, the demo version displays a watermark on the output files. Otherwise, we strongly recommend this software.

(c)Copyright 2006, Stefan B.

\_\_\_\_\_\_\_\_\_\_\_\_\_\_\_\_\_\_\_\_\_

Schneider. All rights reserved. Symatic Video Nuke AMAZING!!! Best DVD authoring software. All you need to create your own DVD is: 1) A TV set 2) A computer 3) DVD recorder And A Nuke program with cost of about 40\$/50\$. What you need to know how to use it is 30-60\$/50\$. Can only be used for Windows. I would like to thank

#### you for a great tool.

**MemoriesOnTV Crack + Download [April-2022]**

Automatic slideshow and video recorder. MemoriesOnTV Cracked 2022 Latest Version is a software that lets you create slideshows and burn them to disc. The user interface of the program is easy to navigate through. You

can use the "drag and drop" method to import pictures, videos and music into the album track. In the case of audio tracks, you can use tools to synchronize all music and slides, add silence, automatically trim silence from the selected music and set autotrim sensitivity. Regarding video, you can add picture effects (e.g. random pan, random zoom-in,

random rotate), picture delays, transition effects (e.g. fade, blind, blur, bulge, contrast) and transition delays. The disc album menu can be customized as well when it comes to the background, layout and music. You can create a DVD, VCD or SVCD. In addition, you can configure image and video settings, like adjust the brightness and contrast, flip

horizontally or vertically, apply an overlay, add captions and subtitles (the last option applies only to DVDs), and others. Furthermore, you can save the project as a ZIP file, import albums, use the "Undo" and "Redo" buttons, view additional panels (e.g. import, music, effects), loop the album indefinitely, download clipshows, merge slides into a video slide,

randomize picture effects, export as MPG, AVI or Flash file, directly publish to YouTube, and more. The program uses a moderate-to-high amount of system resources, includes a comprehensive help file and we haven't experienced any kind of difficulties during our tests. Unfortunately, MemoriesOnTV offers a limited number of

transitions and effects, so that could be a disadvantage for experienced users. Also, the demo version displays a watermark on the output files. Otherwise, we strongly recommend this software. Biondo 5 Computer Software 2015-01-30 The software opens with a clean, visually pleasing interface. For the first time in a long time, I

believe you could term it "usable," but you won't want to. I found this software to be challenging and if I ever wanted to make a professional quality disc with this software I would need to invest a lot of time. If you just want a simple slideshow and have a small number of pictures to import then this program could be just fine. Unfortunately, this

#### program 09e8f5149f

Create flash slideshows on the Windows platform and watch them on your TV! With the help of MemoriesOnTV, you can easily create and edit flash slideshows for free in your PC. The user interface of this program is easy to navigate through. You can import pictures and videos with a simple drag-anddrop function. Pictures and videos can be synchronized with the music or the slideshow. For audio tracks, you can automatically trim the quiet parts from the selected music and automatically set the sensitivity of the trimming. Furthermore, you can add picture effects (e.g. random pan, random zoom-in,

random rotate), picture delays, transition effects (e.g. fade, blind, blur, bulge, contrast) and transition delays. Finally, you can also add captions and subtitles (the last option applies only to DVD). You also can add special effects, or blend pictures with special effects. You can customize the disc menu, the background, the layout, etc.The

invention is in the field of medical and dental devices and specifically relates to a dental cap formed from a relatively soft dental material which can be preformed to the contour of a patient's teeth and bonded to the patient's teeth. The invention also relates to a method for making dental caps from hardenable dental materials. Dental caps

come in a variety of materials and structures to meet the needs of various patients. For example, a material used for the cap should closely simulate the appearance of natural dentition, should not be biologically harmful, should not adversely affect the strength or hardness of the surrounding natural teeth, should be relatively inert chemically, should not

adversely affect the underlying natural tooth enamel, and should be capable of being preformed to the contour of a patient's teeth. It is also desirable that the dental cap be constructed in a manner that is inexpensive and that results in little or no waste in the production of the cap. Metal dental caps are generally comprised of two portions, a

crown which is shaped like the original tooth and which is held to the tooth by a retaining structure which is welded or otherwise secured to the tooth. This type of dental cap is generally used only after the tooth is subjected to extensive preparation to create a strong bond with the crown of the cap. Since this type of cap is often very costly to produce, a

# need exists for a less expensive cap which is still capable of being fabricated in a manner which closely simulates the appearance of natural dentition. U.S.

**What's New In?**

### MemoriesOnTV is a software that lets you create slideshows and burn them to disc. The user

interface of the program is easy to navigate through. You can use the "drag and drop" method to import pictures, videos and music into the album track. In the case of audio tracks, you can use tools to synchronize all music and slides, add silence, automatically trim silence from the selected music and set auto-trim sensitivity. Regarding video, you

can add picture effects (e.g. random pan, random zoom-in, random rotate), picture delays, transition effects (e.g. fade, blind, blur, bulge, contrast) and transition delays. The disc album menu can be customized as well when it comes to the background, layout and music. You can create a DVD, VCD or SVCD. In addition, you can configure image

and video settings, like adjust the brightness and contrast, flip horizontally or vertically, apply an overlay, add captions and subtitles (the last option applies only to DVDs), and others. Furthermore, you can save the project as a ZIP file, import albums, use the "Undo" and "Redo" buttons, view additional panels (e.g. import, music, effects), loop the album

indefinitely, download clipshows, merge slides into a video slide, randomize picture effects, export as MPG, AVI or Flash file, directly publish to YouTube, and more. The program uses a moderate-to-high amount of system resources, includes a comprehensive help file and we haven't experienced any kind of difficulties during our tests.

Unfortunately, MemoriesOnTV offers a limited number of transitions and effects, so that could be a disadvantage for experienced users. Also, the demo version displays a watermark on the output files. Otherwise, we strongly recommend this software. MemoriesOnTV Screenshots - Details MemoriesOnTV Screenshots -

Screenshots MemoriesOnTV Screenshots - Features Create own slideshows, burn to disc or download to your PC or disc. (Create and burn your own DVDs, VCDs, SVCDs, CD-Rs, as well as make a web broadcast, archive, presentation or slideshow.) Import pictures, video and music clips, seamlessly synchronize and fade (or fadein/fade-out) the elements, including speech. Create a slide show where the pictures are displayed one after another.

**System Requirements For MemoriesOnTV:**

\* Oculus Rift DK2 (Minimum) \* Windows 7 SP1, 8.1, 10 or Windows 10 with DirectX 12 \* NVIDIA GTX 660 (2GB VRAM) / AMD HD 6850 (2GB VRAM) \* Intel i5-3570K 3.4 GHz / AMD FX-9590 3.7 GHz \* 8 GB RAM \* 64 GB SSD Please Note: The Player will not work on Windows

## systems running Windows 7 or older. UPLOAD YOUR OCULUS RIFT

### Related links:

[https://www.xn--gber-0ra.com/upload/files/2022/06/PIZaeFbuSybseL5yEa5H\\_08\\_59f58ca771c3b03edc5f1e7d27cc04f1\\_file.pdf](https://www.xn--gber-0ra.com/upload/files/2022/06/PIZaeFbuSybseL5yEa5H_08_59f58ca771c3b03edc5f1e7d27cc04f1_file.pdf) [http://touchdownhotels.com/wp-content/uploads/2022/06/Visual\\_Studio\\_Team\\_System\\_2008\\_Team\\_Foundation\\_Server\\_and\\_Te.pdf](http://touchdownhotels.com/wp-content/uploads/2022/06/Visual_Studio_Team_System_2008_Team_Foundation_Server_and_Te.pdf) <http://www.studiofratini.com/wp-content/uploads/2022/06/MessengerTime.pdf> [https://voiccing.com/upload/files/2022/06/8NLbPeeXoShR5fLDNuxA\\_08\\_59f58ca771c3b03edc5f1e7d27cc04f1\\_file.pdf](https://voiccing.com/upload/files/2022/06/8NLbPeeXoShR5fLDNuxA_08_59f58ca771c3b03edc5f1e7d27cc04f1_file.pdf) [https://www.gayleatherbiker.de/upload/files/2022/06/91bAfoWiv1bk5UyR5e1z\\_08\\_59f58ca771c3b03edc5f1e7d27cc04f1\\_file.pdf](https://www.gayleatherbiker.de/upload/files/2022/06/91bAfoWiv1bk5UyR5e1z_08_59f58ca771c3b03edc5f1e7d27cc04f1_file.pdf) <https://urps-paca-chd.fr/wp-content/uploads/2022/06/takytar.pdf> https://popstay.info/upload/files/2022/06/Oo7VJpHosHBNG7pZ9Be8\_08\_223547f2b4ea32d1c3bd3837e5934126\_file.pdf [https://worldwidefellowship.org/wp-content/uploads/2022/06/Autoshutdown\\_Crack\\_\\_Download\\_Latest.pdf](https://worldwidefellowship.org/wp-content/uploads/2022/06/Autoshutdown_Crack__Download_Latest.pdf) [https://www.parsilandtv.com/wp-content/uploads/2022/06/Exchange\\_Mate.pdf](https://www.parsilandtv.com/wp-content/uploads/2022/06/Exchange_Mate.pdf) <https://thesplocziolesra.wixsite.com/apunicab/post/apex-apple-tv-video-converter-crack-with-key-for-windows-latest-2022> [https://thenationalcolleges.org/wp-content/uploads/WinRT\\_XAML\\_Controls\\_\\_Crack\\_\\_Free\\_Updated\\_2022.pdf](https://thenationalcolleges.org/wp-content/uploads/WinRT_XAML_Controls__Crack__Free_Updated_2022.pdf) <https://unsk186.ru/z3kit-kindle-converter-crack-keygen-full-version-free/> [https://lfbridge.com/upload/files/2022/06/vlbgRbm8uvWkcANXBriJ\\_08\\_87b39113b5a6a1a79aef0cb8d756027e\\_file.pdf](https://lfbridge.com/upload/files/2022/06/vlbgRbm8uvWkcANXBriJ_08_87b39113b5a6a1a79aef0cb8d756027e_file.pdf) <http://outlethotsale.com/wp-content/uploads/2022/06/911tabs.pdf> [https://stop5g.cz/wp-content/uploads/2022/06/Macrorit\\_Partition\\_Expert\\_Professional\\_Edition\\_Crack\\_\\_Full\\_Version\\_2022.pdf](https://stop5g.cz/wp-content/uploads/2022/06/Macrorit_Partition_Expert_Professional_Edition_Crack__Full_Version_2022.pdf) <https://worldtradeoptions.com/wp-content/uploads/2022/06/henrcha.pdf> <https://thenationalcolleges.org/?p=4094> <https://kiralikofis.com/wp-content/uploads/2022/06/ContentSync.pdf> <http://bootycallswag.com/?p=8795> [https://www.alsstartpagina.nl/wp-content/uploads/2022/06/End\\_Task.pdf](https://www.alsstartpagina.nl/wp-content/uploads/2022/06/End_Task.pdf)